## Good Standing Certificate From MMC For NRI

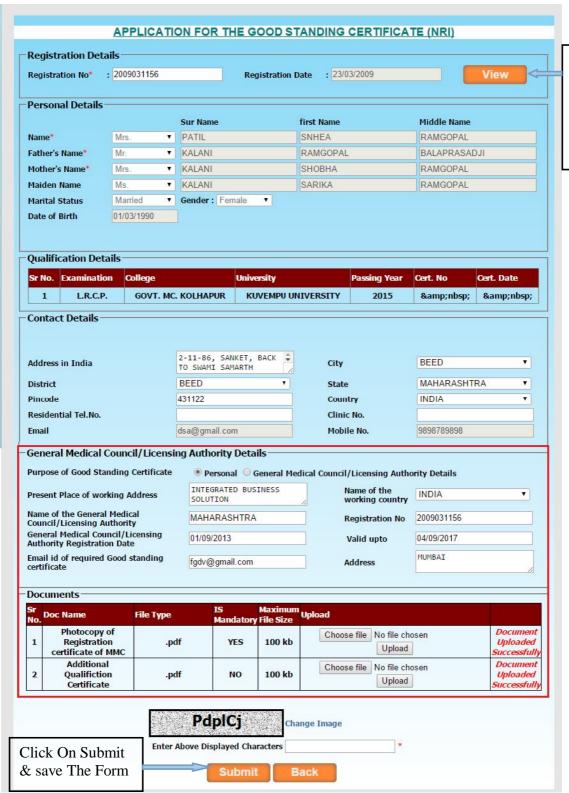

Enter The Reg No Click on View Button Bellow Form Will be Open

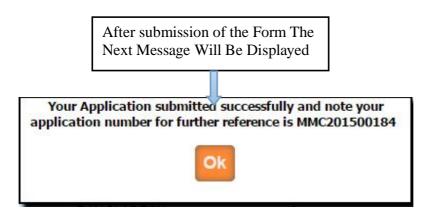

After submission of the application You can get the message as above as well as you will get the e-mail from MMC that your application is submitted successfully.

Once the application is submitted, it is verified by MMC. If Application verification is done successfully then you will again get the e-mail for how much amount will be pay for you .Then after you can pay online. Once the payment is done then MMC verified your payment status and then will generate your Good Standing Certificate, then you can print it from your login .